## Logfiles per Fusionsolar

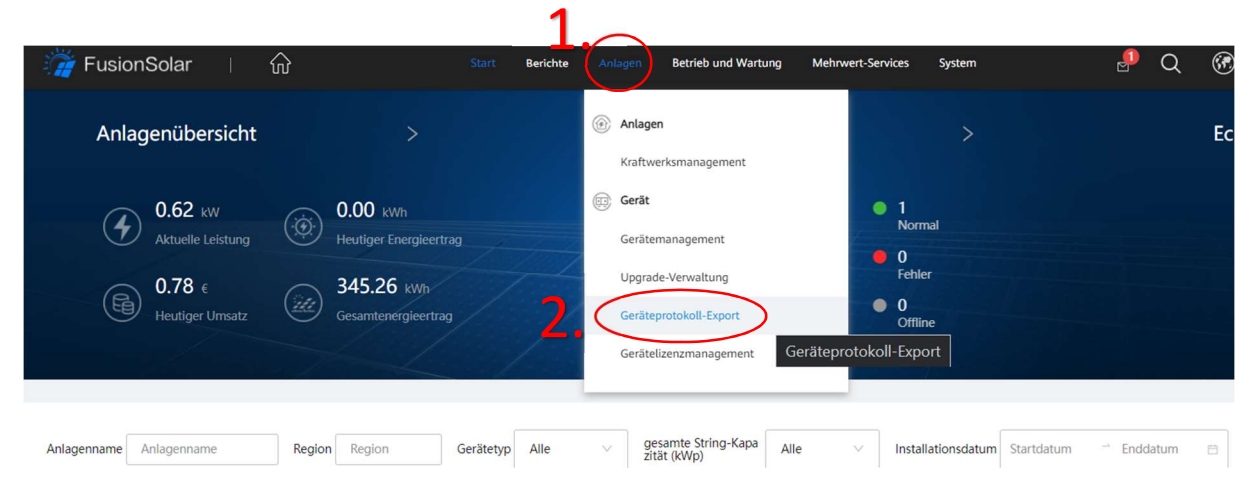

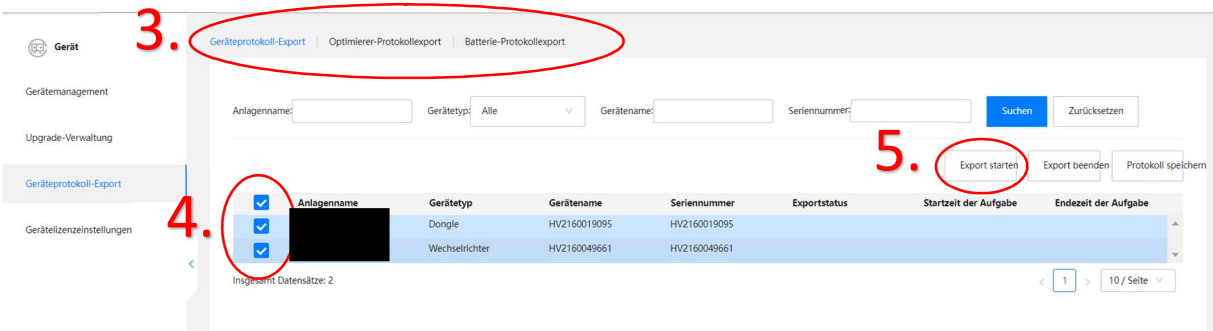